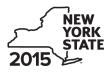

Department of Taxation and Finance

# Economic Transformation and Facility Redevelopment Program Tax Credit

**IT-633** 

.00

Tax Law - Article 1, Section 35; Article 22, Section 606(ss)

|                                                                           |                        |             |                 |                   | Ca              | llendar-year filers, marl | c an X in the box:              |
|---------------------------------------------------------------------------|------------------------|-------------|-----------------|-------------------|-----------------|---------------------------|---------------------------------|
|                                                                           |                        |             |                 | Oth               | er filers ente  | er tax period:            |                                 |
|                                                                           |                        |             |                 | beai              | nning           | and end                   | ina                             |
| Submit this form with Form IT-<br>Preliminary Schedule of Bene            |                        |             |                 | also submi        | 0               |                           | 0                               |
| Name(s) as shown on return                                                |                        |             | •               |                   |                 | Taxpayer ident            | ification number                |
| Mark an <b>X</b> in the appropriate benefit period for which you an       |                        |             |                 | st                | 2 <sup>nd</sup> | 3 <sup>rd</sup>           | 4 <sup>th</sup> 5 <sup>th</sup> |
| Mark an <b>X</b> in the box if you are<br>a partnership, shareholder of a |                        |             |                 | of an estate      | e or trust: .   |                           |                                 |
| Schedule A – Eligibility                                                  | (see Eligibility of    | on page 1   | in instructio   | ons)              |                 |                           |                                 |
| Part 1 – Qualified new bu                                                 | siness                 |             |                 |                   |                 |                           |                                 |
| 1 Is the business a qualified<br>If Yes, continue with Par                |                        |             |                 |                   |                 | Yes                       | No                              |
| Part 2 – Computation of a                                                 | verage numbe           | r of net n  | ew jobs (se     | e instructio      | ons)            |                           |                                 |
| Current tax year                                                          | March 31               | June 30     | Septemb         | er 30 De          | cember 31       | Total                     | ]                               |
| Number of net new jobs                                                    |                        |             |                 |                   |                 |                           | ]                               |
| 2 Average number of net ne                                                | w jobs for the curr    | ent tax yea | ar (see instruc | tions)            |                 | 2                         |                                 |
| 3 Is the average number of r<br>If Yes, complete Schedu                   | •                      | •           |                 |                   |                 |                           | Yes No                          |
| Schedule B – Computa                                                      | tion of credit         | compon      | ent amou        | nts (see i        | instruction     | s)                        |                                 |
| Part 1 – Jobs tax credit contract the economic trans                      |                        |             |                 |                   |                 |                           | nd maintained in                |
| A<br>Employee's name                                                      | B<br>Social coourity p |             | C<br>Data first | D<br>Loot data of |                 | E                         | F<br>Credit amount              |

| A<br>Employee's           | name                                               | e Social security number                                                                 | C<br>Date first<br>employed<br>(mm-dd-yyyy) | D<br>Last date of<br>employment during<br>the current tax year | E<br>Gross wages | F<br>Credit amount<br>(column E x 6.85%<br>(.0685)) |     |  |  |
|---------------------------|----------------------------------------------------|------------------------------------------------------------------------------------------|---------------------------------------------|----------------------------------------------------------------|------------------|-----------------------------------------------------|-----|--|--|
|                           |                                                    |                                                                                          |                                             |                                                                |                  | .00                                                 |     |  |  |
|                           |                                                    |                                                                                          |                                             |                                                                |                  | .0                                                  | .00 |  |  |
|                           |                                                    |                                                                                          |                                             |                                                                |                  | .0                                                  | .00 |  |  |
|                           |                                                    |                                                                                          |                                             |                                                                |                  | .00                                                 |     |  |  |
| .00                       |                                                    |                                                                                          |                                             |                                                                |                  |                                                     | .00 |  |  |
| Total of column F         | amo                                                | ounts from additional sheet(s), if a                                                     | וy                                          |                                                                |                  |                                                     |     |  |  |
| 4 Jobs tax credi          | 4 Jobs tax credit component (add column F amounts) |                                                                                          |                                             |                                                                |                  |                                                     |     |  |  |
| Partner                   | 5                                                  |                                                                                          |                                             |                                                                |                  |                                                     |     |  |  |
| S corporation shareholder | 6                                                  | Enter your share of the jobs tax credit component from your S corporation(s)             |                                             |                                                                |                  |                                                     |     |  |  |
| Beneficiary               | 7                                                  | Enter your share of the jobs tax credit component from the estate(s) or trust(s)       7 |                                             |                                                                |                  |                                                     |     |  |  |

 8
 Total jobs tax credit component (add lines 4 through 7)
 8

 Partnerships: Enter the line 8 amount and code 633 on Form IT-204, line 144, and continue with Part 2.
 8

 Fiduciaries: Enter the line 8 amount on the Total line of Schedule C, column C, and continue with Part 2.
 8

 All others: Continue with Part 2.
 8

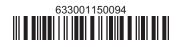

# Part 2 – Investment tax credit component (submit additional sheets if necessary; see instructions)

Qualified investment at a closed facility (see instructions)

| Λ                                                              | B                                      | C                                                      |     | D                                |
|----------------------------------------------------------------|----------------------------------------|--------------------------------------------------------|-----|----------------------------------|
| Description of property                                        | Date placed in service<br>(mm-dd-yyyy) | Cost or other basis for<br>federal income tax purposes |     | Credit<br>(column C x 10% (.10)) |
|                                                                | (ппп-аа-уууу)                          | lederal income tax purposes                            |     | (column C x 10% (.10))           |
|                                                                |                                        |                                                        | .00 | .00                              |
|                                                                |                                        |                                                        | .00 | .00                              |
|                                                                |                                        |                                                        | .00 | .00                              |
|                                                                |                                        |                                                        | .00 | .00                              |
| Total of column D amounts from additional sheet(s), if any     |                                        |                                                        |     | .00                              |
| 9 Total (add column D amounts)                                 |                                        |                                                        | 9   | .00                              |
| 10 Closed facility investment tax credit (enter the line 9 amo | ount or the maximum o                  | credit                                                 |     |                                  |
| amount provided to you by ESD, whichever is less; see ins      | tructions)                             |                                                        | 10  | .00                              |
| All other qualified investments (see instructions)             |                                        |                                                        |     |                                  |

| A<br>Description of property |       | B<br>Date placed in service<br>(mm-dd-yyyy) | Cost or other basis for federal inc<br>tax purposes | ome                           | D<br>Credit<br>(column C x 6% (.06)) |           |
|------------------------------|-------|---------------------------------------------|-----------------------------------------------------|-------------------------------|--------------------------------------|-----------|
|                              |       |                                             |                                                     |                               | .00                                  | .00       |
|                              |       |                                             |                                                     |                               | .00                                  | .00       |
|                              |       |                                             |                                                     |                               | .00                                  | .00       |
|                              |       |                                             |                                                     |                               | .00                                  | .00       |
| Total of column D            | amo   | ounts from additional sheet(s), if any      |                                                     |                               |                                      | .00       |
| 11 Total (add colu           | mn E  | ) amounts)                                  |                                                     |                               | 11                                   | .00       |
| 12 Other qualifie            | d inv | estments credit component limitation        | (see instructions)                                  |                               | 12                                   | 400000.00 |
| 13 Other qualifie            | d inv | estments credit component after limi        | tation <i>(enter the amo</i>                        | ount from line 11 or line 12, |                                      |           |
| whichever is                 | less) |                                             |                                                     |                               | 13                                   | .00       |
| 14 Add lines 10 a            | and ' | 13                                          |                                                     |                               | 14                                   | .00       |
| Durture                      | 15    | Enter your share of the investment t        | ax credit compone                                   | nt from                       |                                      |           |
| Partner                      |       | your partnership(s)                         |                                                     |                               | 15                                   | .00       |
| S corporation                | 16    | Enter your share of the investment t        | ax credit compone                                   | nt from                       | _                                    |           |
|                              |       |                                             |                                                     |                               | 16                                   | .00       |
| D                            | 17    | Enter your share of the investment t        | ax credit compone                                   | nt from                       | _                                    |           |
| Beneficiary                  |       | the estate(s) or trust(s)                   |                                                     |                               |                                      | .00       |
|                              | 18    | Total investment tax credit compone         | ent (add lines 14 thro                              | ugh 17)                       | 18                                   | .00       |

**Partnerships:** Enter the line 18 amount and code **B33** on Form IT-204, line 144, and continue with Part 3. **Fiduciaries:** Enter the line 18 amount on the *Total* line of Schedule C, column D, and continue with Part 3. **All others:** Continue with Part 3.

| Part 3 – Traini                                                               | ng ta                            | ax credit compone           | nt (submit additional sheets                   | if necessar | y; see instruc            | tions)                      |                                                                |
|-------------------------------------------------------------------------------|----------------------------------|-----------------------------|------------------------------------------------|-------------|---------------------------|-----------------------------|----------------------------------------------------------------|
| A<br>Employee's name                                                          |                                  | B<br>Social security number | B C Description of training expense ( <i>n</i> |             | E<br>Amount of<br>expense | F<br>Column E x<br>50% (.5) | <b>G</b><br>Credit (enter the lesser of<br>column F or \$4000) |
|                                                                               |                                  |                             |                                                |             | .00                       | .00                         | .00                                                            |
|                                                                               |                                  |                             |                                                |             | .00                       | .00                         | .00                                                            |
|                                                                               |                                  |                             |                                                |             | .00                       | .00                         | .00                                                            |
|                                                                               |                                  |                             |                                                |             | .00                       | .00                         | .00                                                            |
| Total of column C                                                             | 3 amo                            | ounts from additional s     | sheet(s), if any                               |             |                           |                             | .00                                                            |
| 19 Total (add cold                                                            | umn G                            | G amounts)                  |                                                |             |                           |                             | .00                                                            |
| -                                                                             | 20                               | Enter your share of the     | ne training tax credit compon                  | ent         |                           |                             |                                                                |
| Partner                                                                       | Partner from your partnership(s) |                             |                                                |             | 20                        | .00                         |                                                                |
| <b>S corporation 21</b> Enter your share of the training tax credit component |                                  |                             |                                                |             |                           |                             |                                                                |
| shareholder                                                                   |                                  | from your S corporation(s)  |                                                |             |                           |                             | .00                                                            |
|                                                                               | 22                               | Enter your share of th      | ne training tax credit compon                  | ent         |                           |                             |                                                                |
| Beneficiary                                                                   |                                  | from the estate(s) of       | or trust(s)                                    |             |                           |                             | .00                                                            |

23 Total training tax credit component (add lines 19 through 22) ...... 23

.00

**Partnerships:** Enter the line 23 amount and code **C33** on Form IT-204, line 144, and continue with Part 4. **Fiduciaries:** Enter the line 23 amount on the *Total* line of Schedule C, column E, and continue with Part 4. **All others:** Continue with Part 4.

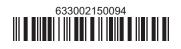

## Part 4 – Real property tax credit component (see instructions)

#### **Property located entirely within a closed facility** (see instructions)

| A<br>Eligible real property taxes      | <b>B</b><br>Benefit period year rate* | <b>C</b><br>Credit amount <i>(column A x column B)</i> |
|----------------------------------------|---------------------------------------|--------------------------------------------------------|
| .00                                    |                                       | .00                                                    |
| .00                                    |                                       | .00                                                    |
| .00                                    |                                       | .00                                                    |
| Total of column C amounts from additio | .00                                   |                                                        |

\*1st year 50% (.50); 2nd year 40% (.40); 3rd year 30% (.30); 4th year 20% (.20); 5th year 10% (.10)

24 Real property tax credit component for property located entirely within a closed facility (add column C amounts) .. 24

.00

#### Property located outside a closed facility (see instructions)

| A<br>Eligible real property taxes      | <b>B</b><br>Benefit period year rate** | <b>C</b><br>Credit amount <i>(column A x column B)</i> |
|----------------------------------------|----------------------------------------|--------------------------------------------------------|
| .00                                    |                                        | .00                                                    |
| .00                                    |                                        | .00                                                    |
| .00                                    |                                        | .00                                                    |
| Total of column C amounts from additio | .00                                    |                                                        |

\*\* 1st year 25% (.25); 2nd year 20% (.20); 3rd year 15% (.15); 4th year 10% (.10); 5th year 5% (.05)

| 25 Real property | tax c                      | redit component for property located outside a closed facility (add column C amounts) | 25 | .00 |
|------------------|----------------------------|---------------------------------------------------------------------------------------|----|-----|
| 26 Add lines 24  | and 2                      | 25                                                                                    | 26 | .00 |
| Partner          | 27                         | Enter your share of the real property tax credit components                           |    |     |
| Faitilei         |                            | from your partnership(s)                                                              | 27 | .00 |
| S corporation    | 28                         | Enter your share of the real property tax credit component                            |    |     |
| shareholder      | from your S corporation(s) |                                                                                       | 28 | .00 |
| Beneficiary      | 29                         | Enter your share of the real property tax credit component                            |    |     |
| Demencialy       |                            | from the estate(s) or trust(s)                                                        | 29 | .00 |
|                  |                            |                                                                                       |    |     |
|                  | 30                         | Total real property tax credit component (add lines 26 through 29)                    | 30 | .00 |

**Partnerships:** Enter the line 30 amount and code **D33** on Form IT-204, line 144. Complete Schedule F, if applicable. **Fiduciaries:** Enter the line 30 amount on the *Total* line of Schedule C, column F, and continue with line 31. **All others:** Continue with line 31.

 31 Total credit components (add lines 8, 18, 23, and 30)
 .00

 Fiduciaries: Complete Schedules C and E and, if applicable, Schedule F.

 All others: Continue with line 32.

# Schedule C – Beneficiary's and fiduciary's share of credit components and recapture of credit (see instr.)

| A<br>Beneficiary's name<br>(same as on Form IT-205, Schedule C) | B<br>Identifying number | C<br>Share of jobs tax<br>credit component | D<br>Share of<br>investment tax<br>credit component | E<br>Share of<br>training tax credit<br>component | F<br>Share of<br>real property tax<br>credit component | G<br>Share of<br>recapture<br>of credit |
|-----------------------------------------------------------------|-------------------------|--------------------------------------------|-----------------------------------------------------|---------------------------------------------------|--------------------------------------------------------|-----------------------------------------|
| Total                                                           |                         | .00                                        | .00                                                 | .00                                               | .00                                                    | .00                                     |
|                                                                 |                         | .00                                        | .00                                                 | .00                                               | .00                                                    | .00                                     |
|                                                                 |                         | .00                                        | .00                                                 | .00                                               | .00                                                    | .00                                     |
| Fiduciary                                                       |                         | .00                                        | .00                                                 | .00                                               | .00                                                    | .00                                     |

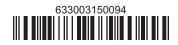

# Schedule D – Partnership, S corporation, estate, and trust information (see instructions)

If you were a partner in a partnership, a shareholder of an S corporation, or a beneficiary of an estate or trust and received a share of the economic transformation and facility redevelopment program tax credit from that entity, complete the following information for each partnership, S corporation, estate, or trust. Enter **P** for partnership, **S** for S corporation, or **ET** for estate or trust.

| Туре | Employer ID number |
|------|--------------------|
|      |                    |
|      |                    |
|      |                    |
|      |                    |
|      |                    |
|      |                    |
|      | Туре               |

#### Schedule E – Computation of credit (Fiduciaries: see instructions)

| Individual (including sole<br>proprietor), partner,<br>S corporation shareholder, |    |                                                            |    |     |
|-----------------------------------------------------------------------------------|----|------------------------------------------------------------|----|-----|
| beneficiary                                                                       | 32 | Enter the amount from line 31                              | 32 | .00 |
|                                                                                   | 33 | Enter the amount from Schedule C, Fiduciary line, column C | 33 | .00 |
| Fiduciaries                                                                       | 34 | Enter the amount from Schedule C, Fiduciary line, column D | 34 | .00 |
| Flouciaries                                                                       | 35 | Enter the amount from Schedule C, Fiduciary line, column E | 35 | .00 |
|                                                                                   | 36 | Enter the amount from Schedule C, Fiduciary line, column F | 36 | .00 |
|                                                                                   |    |                                                            |    |     |
|                                                                                   | 37 | Total credit (see instructions)                            | 37 | .00 |

## Schedule F – Summary of recapture of credit (final year of benefit period; see instructions)

| 38 | Individual's and partnership's recapture of credit                                       | 38 | .00 |
|----|------------------------------------------------------------------------------------------|----|-----|
| 39 | Beneficiary's share of recapture of credit                                               | 39 | .00 |
| 40 | Partner's share of recapture of credit                                                   | 40 | .00 |
| 41 | S corporation shareholder's share of recapture of credit                                 | 41 | .00 |
| 42 | Fiduciaries: enter your share of amount from Schedule C, <i>Fiduciary</i> line, column G | 42 | .00 |
| 43 | Total (see instructions)                                                                 | 43 | .00 |

Individuals (including sole proprietors): Enter the line 43 amount and code 633 on Form IT-201-ATT, line 20, or Form IT-203-ATT, line 19. Fiduciaries: Include the line 43 amount on Form IT-205, line 12.

Partnerships: Enter the line 43 amount and code 633 on Form IT-204, line 148.

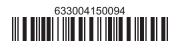